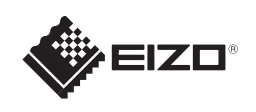

# **FORIS FS2333**

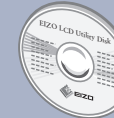

5m 20°  $7m$   $20^\circ$ 

5m

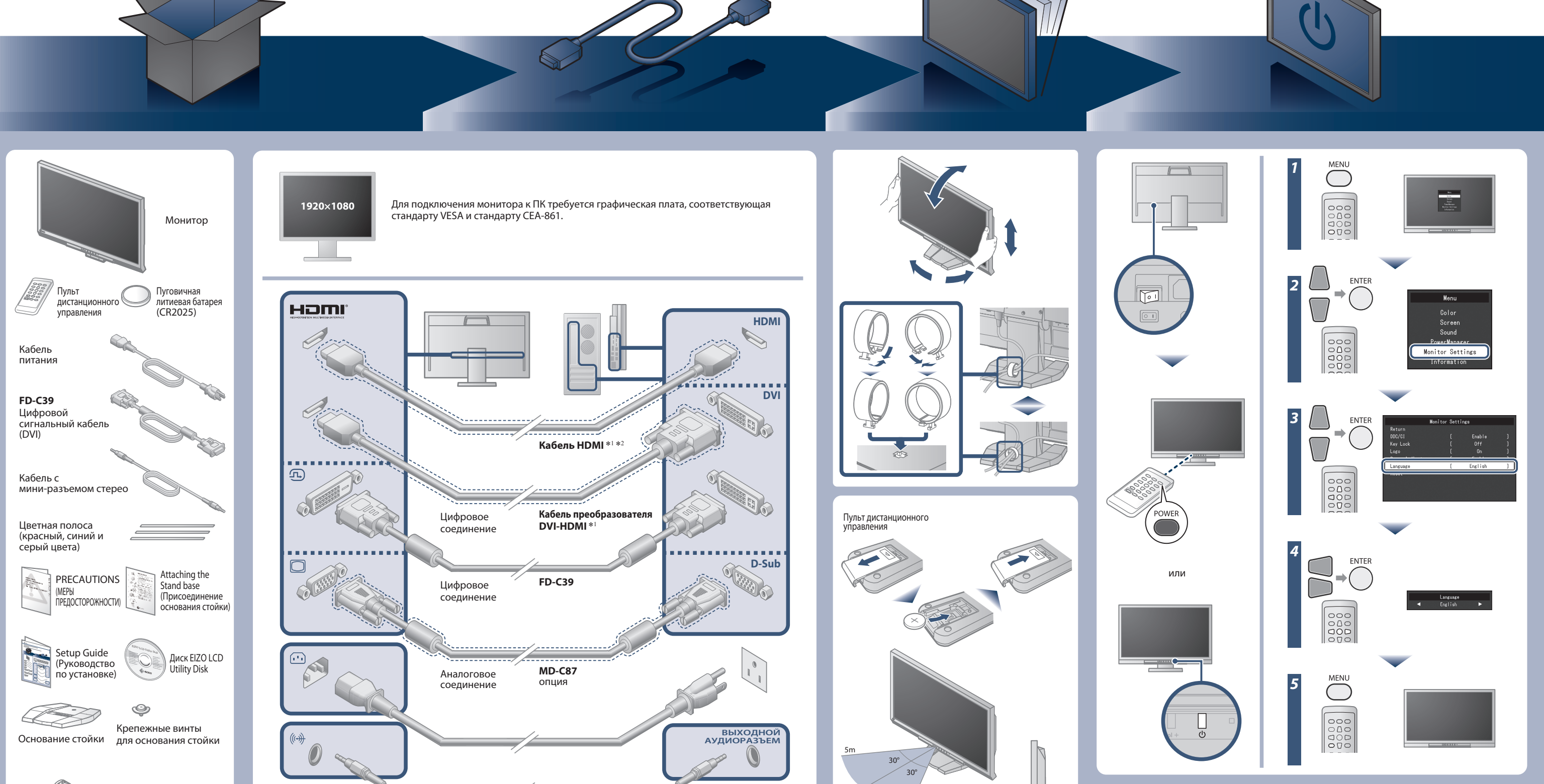

5m

7m

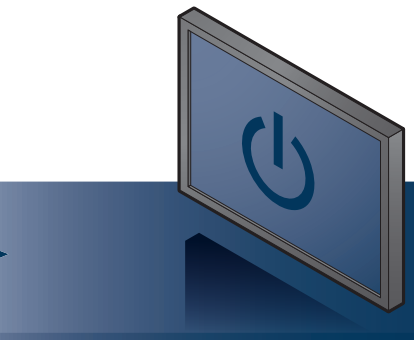

Диск EIZO LCD Utility Disk с подробной информацией.

### **Важно!**

Внимательно прочитайте МЕРЫ ПРЕДОСТОРОЖНОСТИ, настоящее Руководство по установке и Руководство пользователя на компакт-диске и ознакомьтесь с правилами безопасной и эффективной эксплуатации.

Copyright© 2012-2013 EIZO Corporation All rights reserved.

Держатель кабеля

 $OPOPOPOP$ 

**Руководство по установке**

\*1 Доступное в продаже изделие

\*2 Используйте высокоскоростное изделие.

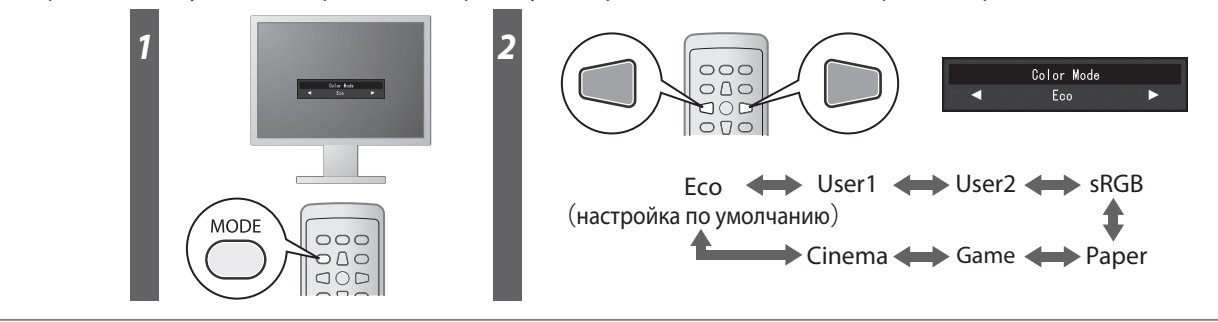

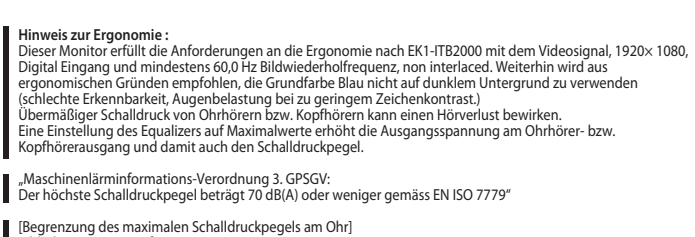

[Begrenzung des maximalen Schalldruckpegels am Ohr] Bildschirmgeräte: Größte Ausgangsspannung 150 mV

### **Color Mode (Цветовой режим)**

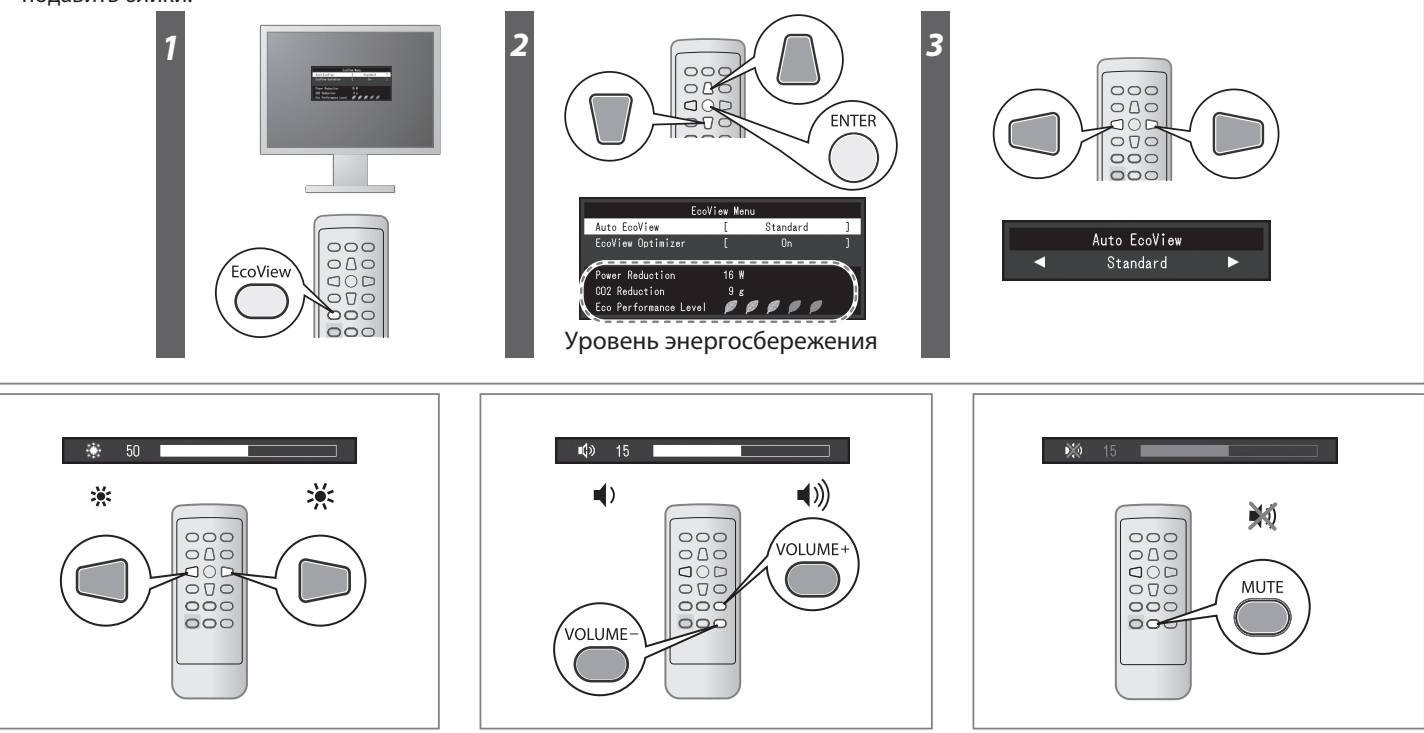

Когда изначально питание установлено в режим ВКЛ., будет установлен режим Eco (приоритетом данного режима является функция энергосбережения, что уменьшает яркость). Выберите нужный режим в соответствии с экранным приложением.

## **Auto EcoView**

Автоматическая настройка яркости экрана в соответствии с яркость окружающего освещения.

#### **EcoView Optimizer**

Настройка яркости экрана в соответствии с яркостью окружающего освещения, а также настройка уровня белого входящего сигнала. Использование данной функции с Auto EcoView позволит настроить более комфортный уровень яркости и поможет подавить блики.

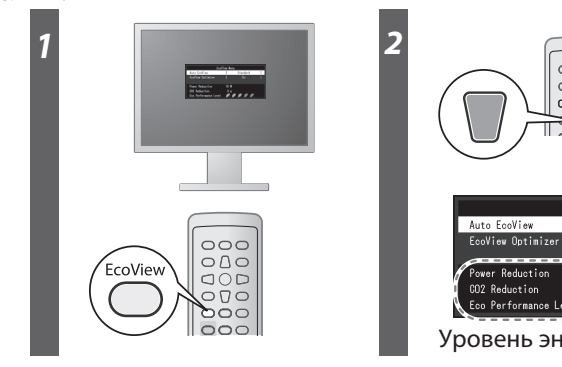

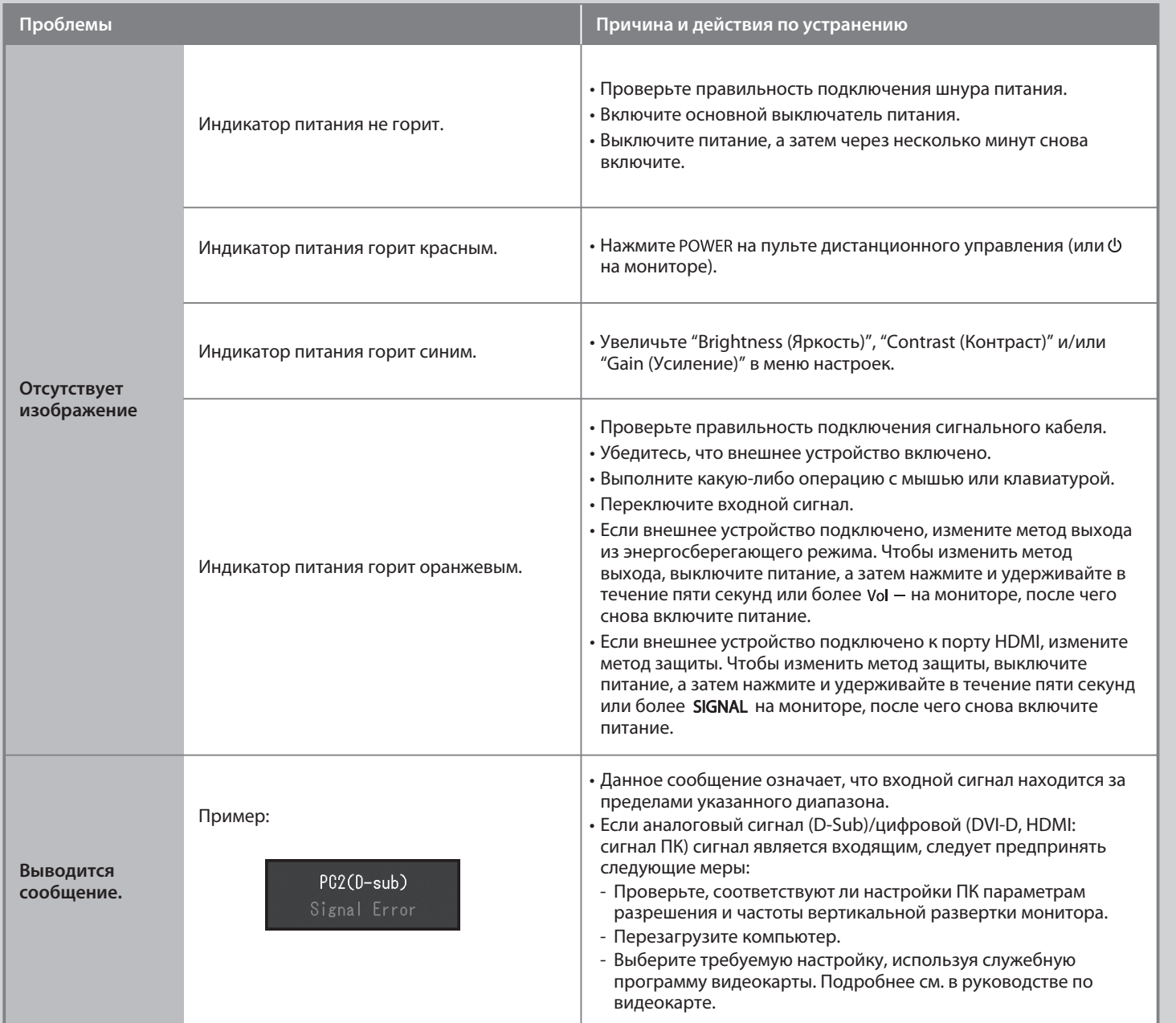

# **Отсутствует изображение на экране**

Если проблема не будет устранена, несмотря на выполнение предлагаемых действий, обратитесь к продавцу.

#### **Прикрепите цветную полосу**

Если хотите, прикрепите дополнительную цветную полосу вдоль бороздки внизу монитора. (Перед тем как прикрепить полосу, удалите загрязнения и пыль.)

**Hinweise zur Auswahl des richtigen Schwenkarms für Ihren Monitor**<br>Dieser Monitor ist für Bildschirmarbeitsplätze vorgesehen. Wenn nicht der zum Standardzubehör<br>gehörigeSchwenkarm verwendet wird, muss statt dessen ein geei

- 
- Der Standfuß muß den nachfolgenden Anforderungen entsprechen:<br>
a) Der Standfuß muß eine ausreichende mechanische Stabilität zur Aufnahme des Gewichtes vom<br>
bildschirmgerät und des spezifizierten Zubehörs besitzen. Das Gewi
- 
- 
- 
- 
- 
- 
- 

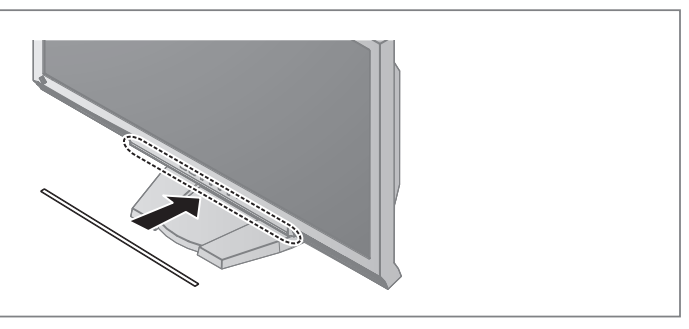